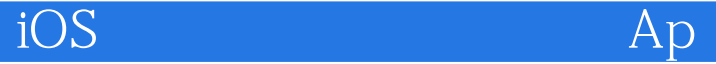

iOS App Store 2 13 ISBN 9787115348029 10 ISBN 7115348022 出版时间:2014-4-1

页数:699

版权说明:本站所提供下载的PDF图书仅提供预览和简介以及在线试读,请支持正版图书。

#### www.tushu111.com

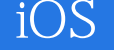

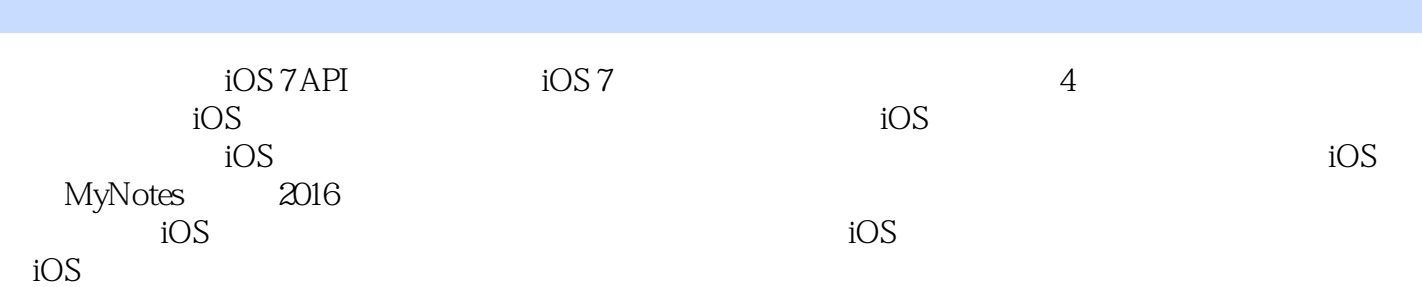

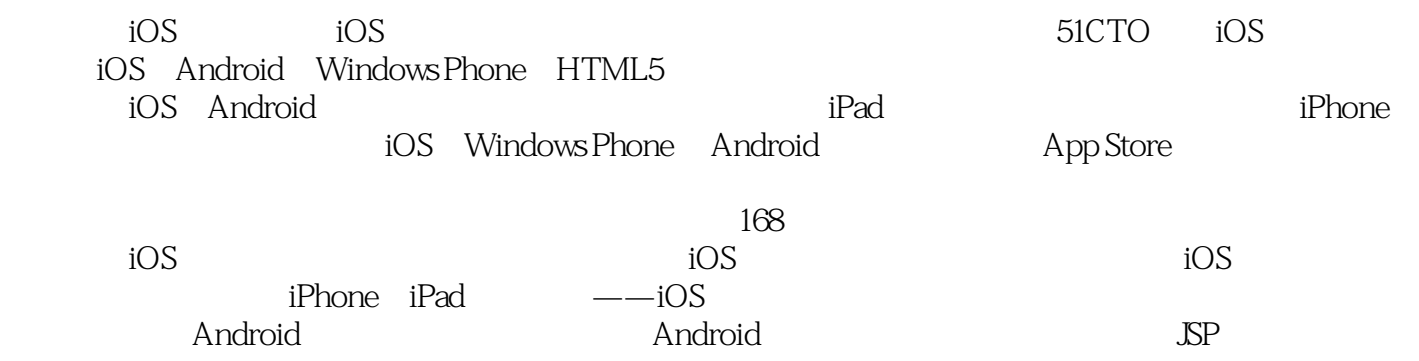

 $iOS$  and  $Ap$ 

 $\frac{1}{2}$  1.1 iOS 2 1.1 iOS 2<br>1.1.1 iOS 2  $1.1.1$  iOS 1.1.2 iOS 7 2  $1.2$  3  $1.3$  4  $1.31$  5  $1.32$  5 2  $iOS$  7 2.1 HelloWorld 7 2.1.1  $\frac{7}{4}$ 2.1.2 Xcode iOS 12  $21.3$  13 2.2 HelloWorld Main.storyboard 16  $22.1$  16 2.2.2 Scene Segue 17 2.3 应用生命周期 17  $231 - - -$  19  $232$  Home —  $20$  $233$   $21$  $234$   $\qquad 22$  $24$   $22$  $241$   $23$  $242$  iOS UI 24  $25$   $26$ 2.5.1 Xcode Project Target 26  $252$   $28$ 2.6  $i$ OSAPI 30  $261$  API  $30$  $262$  API 32 2.7 34 3 UIView 35  $31$  " ——UIView  $35$ <br>31.1 IIIView" "35 3.1.1 UIView"家族" 35 3.1.2 应用界面的构建层次 37 31.3 38  $32$  38  $\begin{array}{ccc} 32.1 & 39 \\ 32.2 & 39 \end{array}$ 322  $323$  41 3.3 TextField TextView 43 331 TextField 44 332 TextView 44  $333$  45 3.3.4 关闭和打开键盘的通知 46 335 47

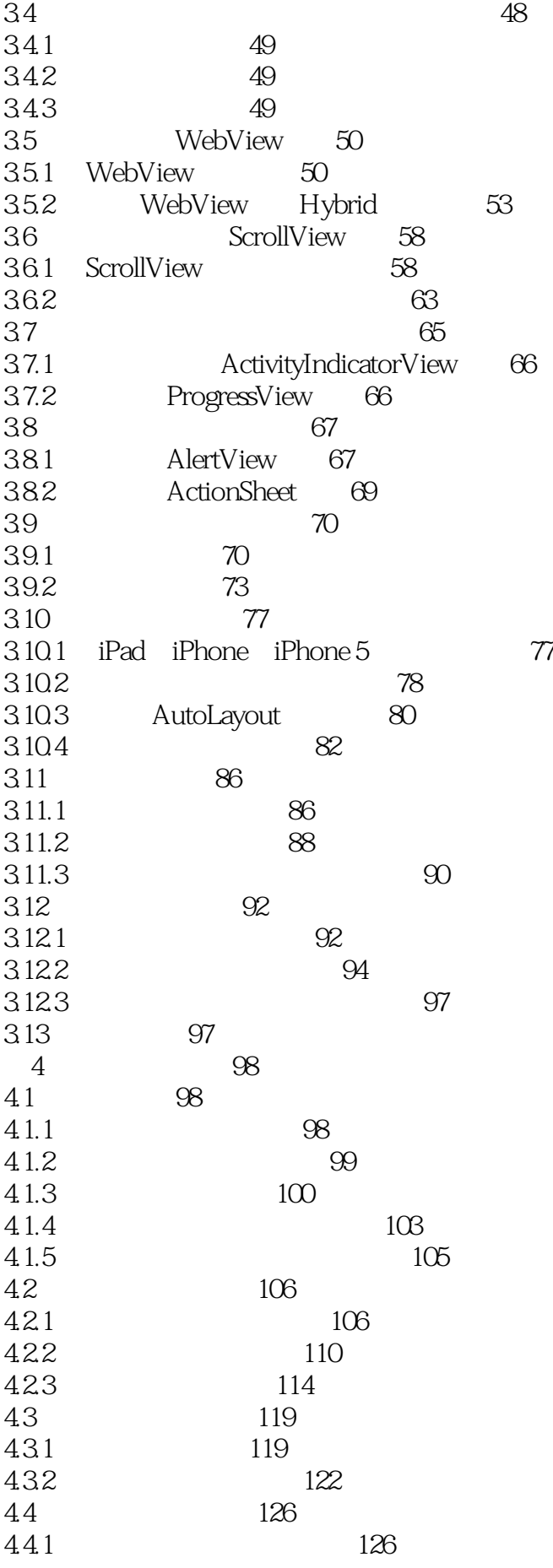

iOS Ap

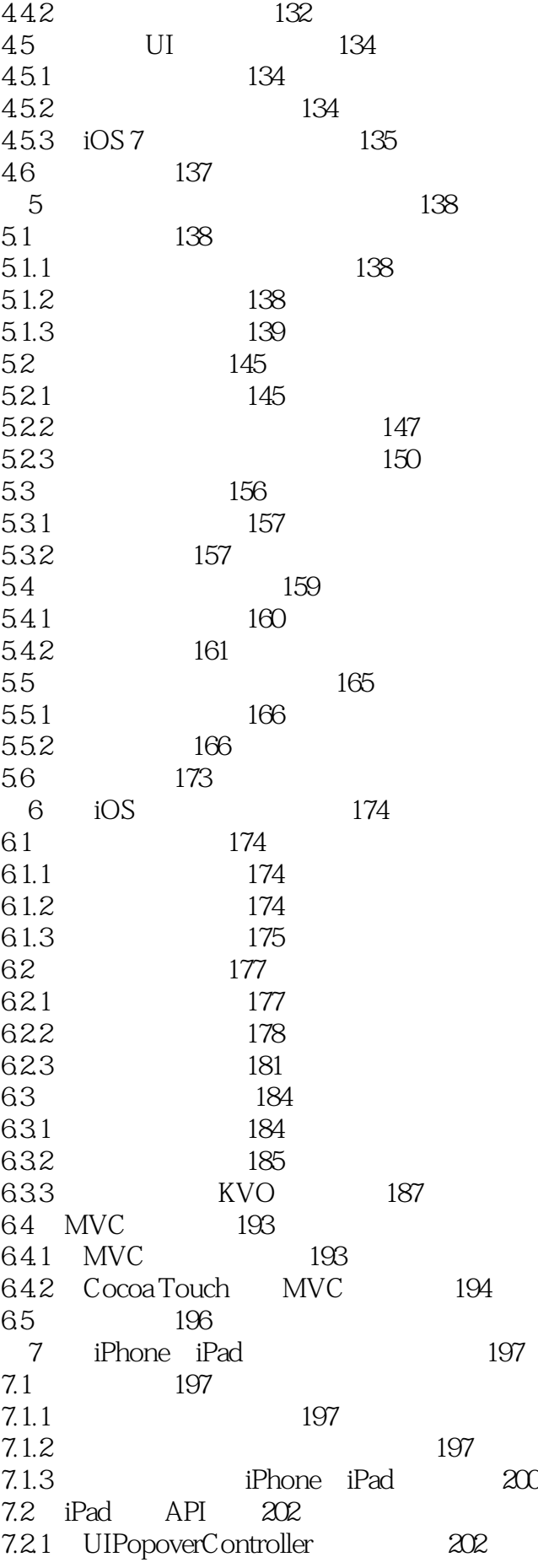

### iOS Ap

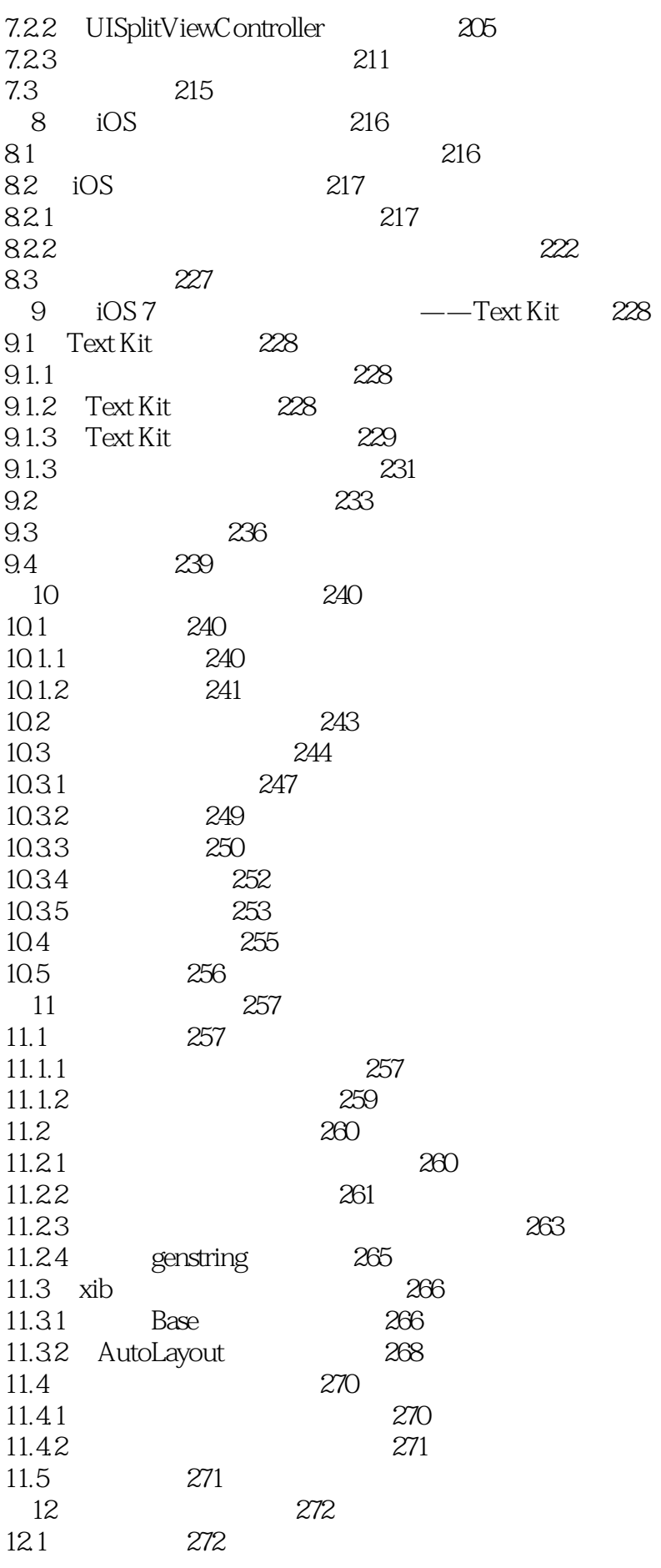

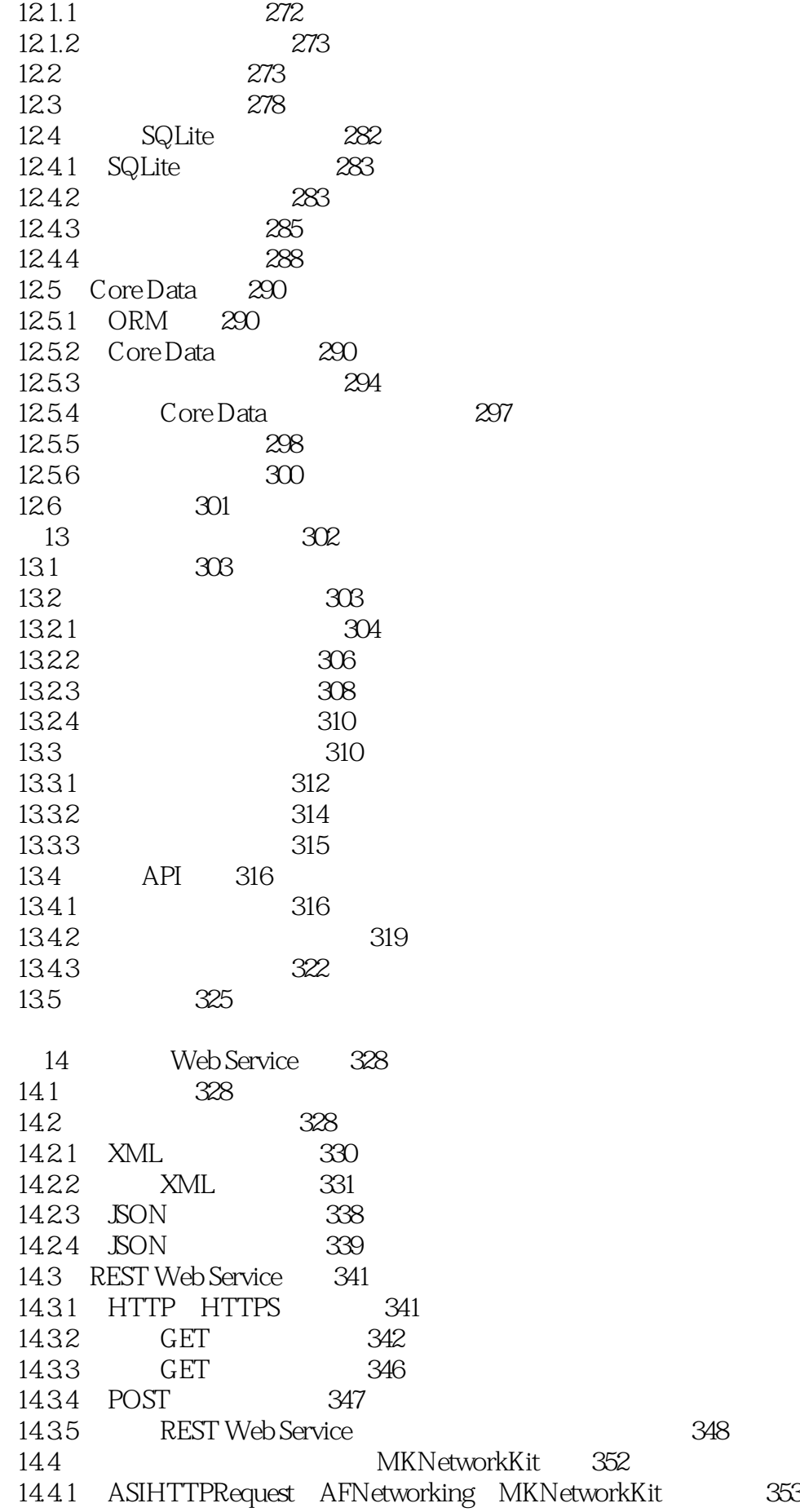

# iOS Ap

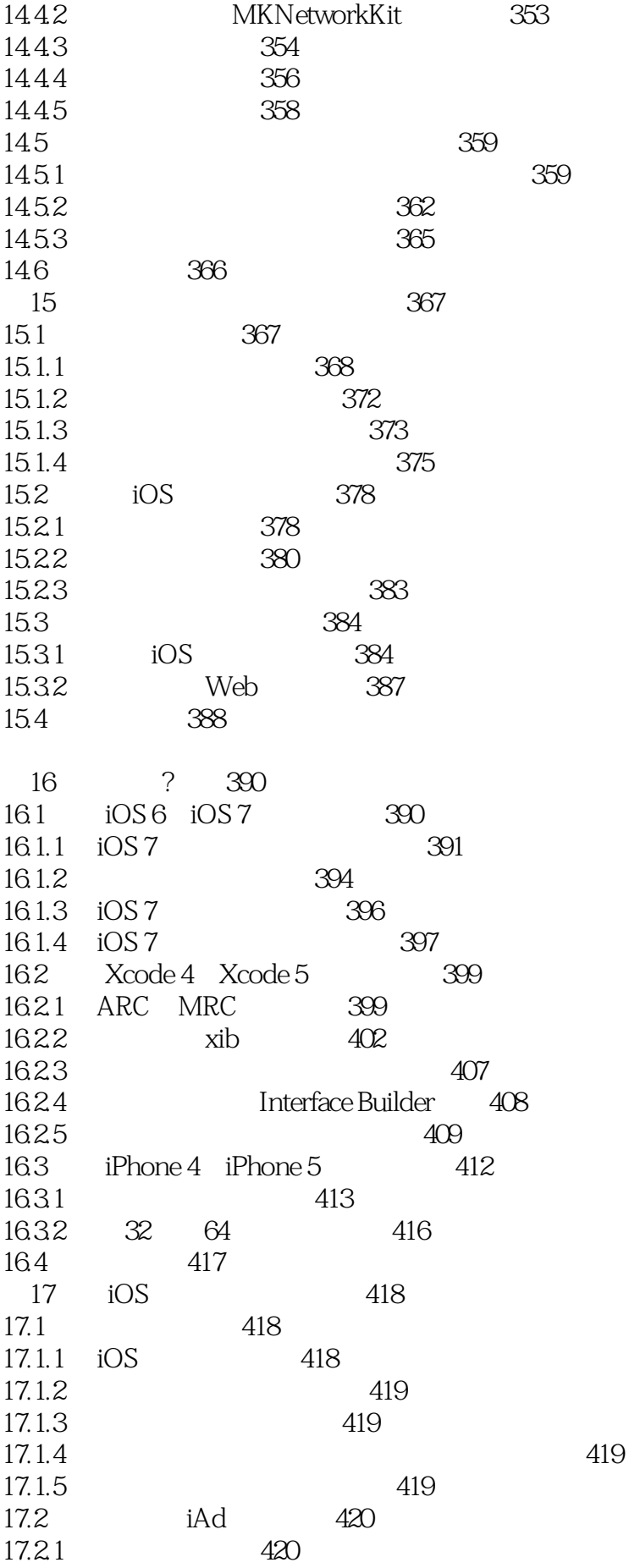

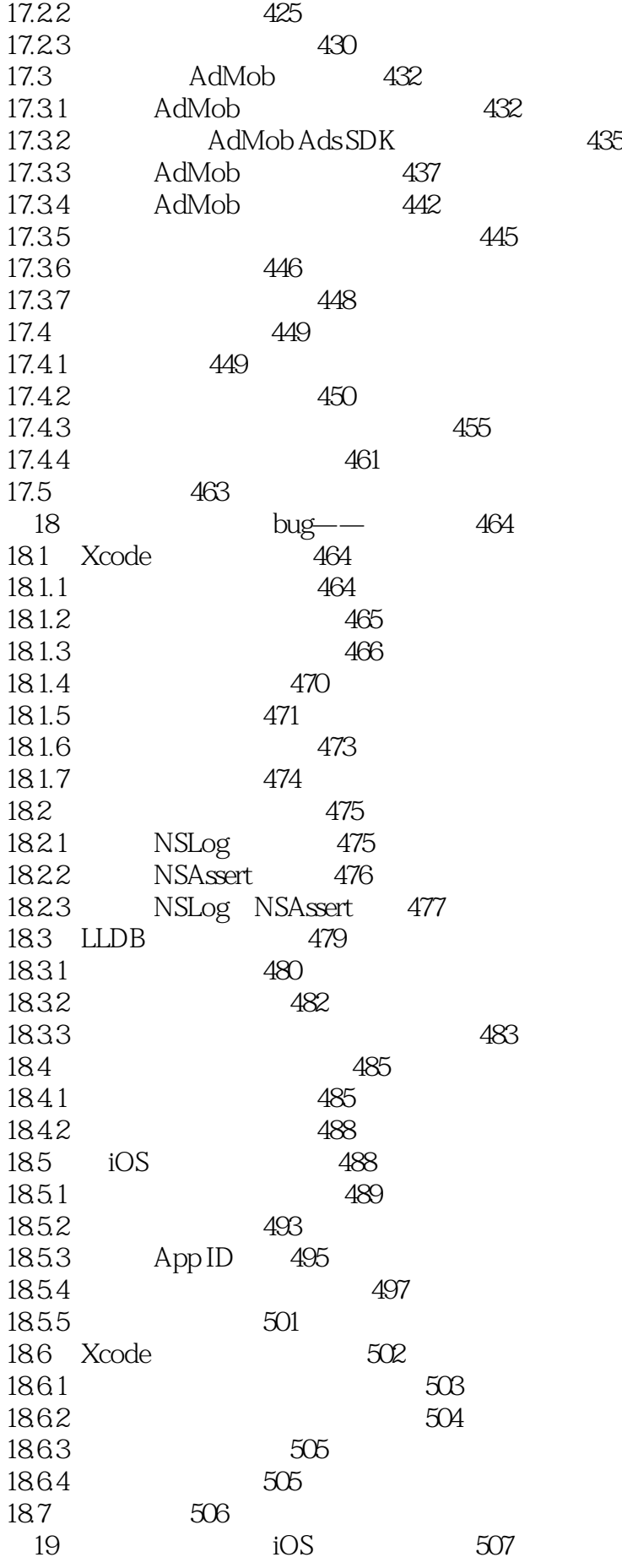

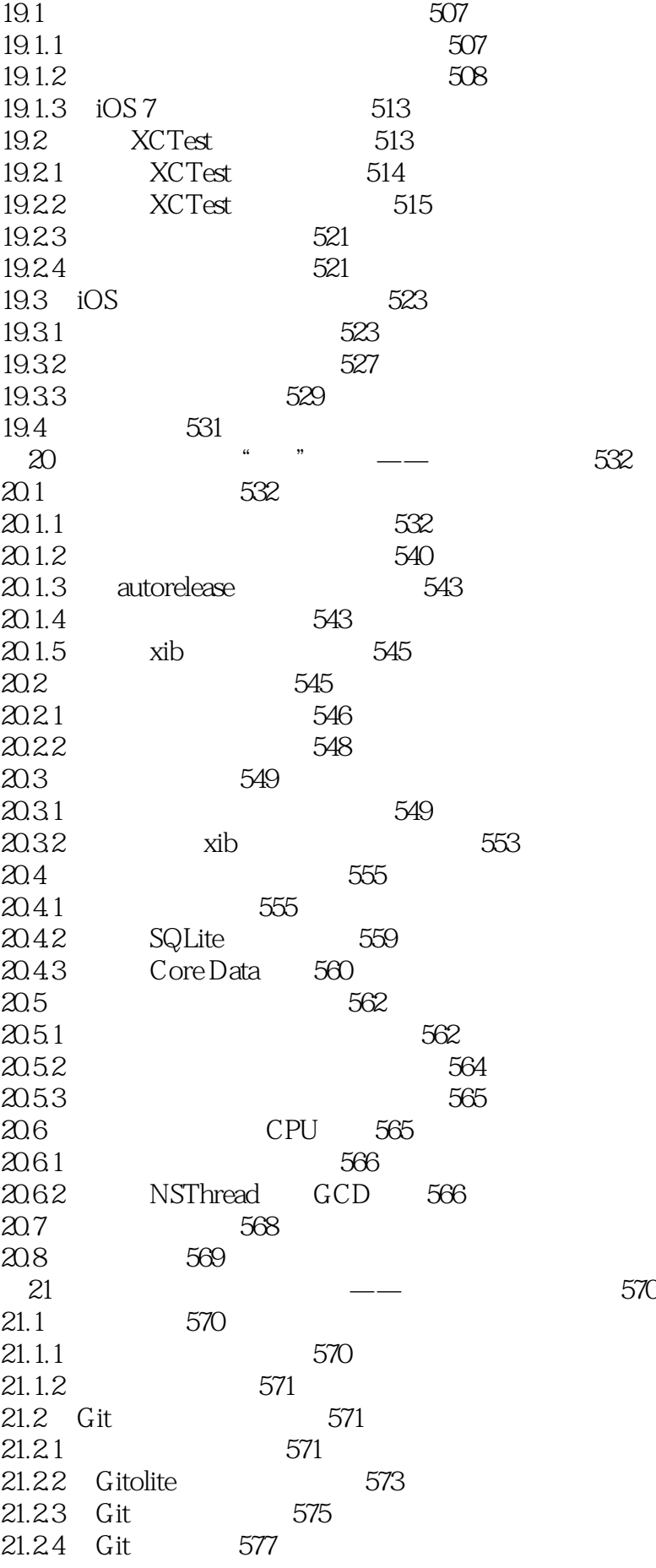

# iOS Ap

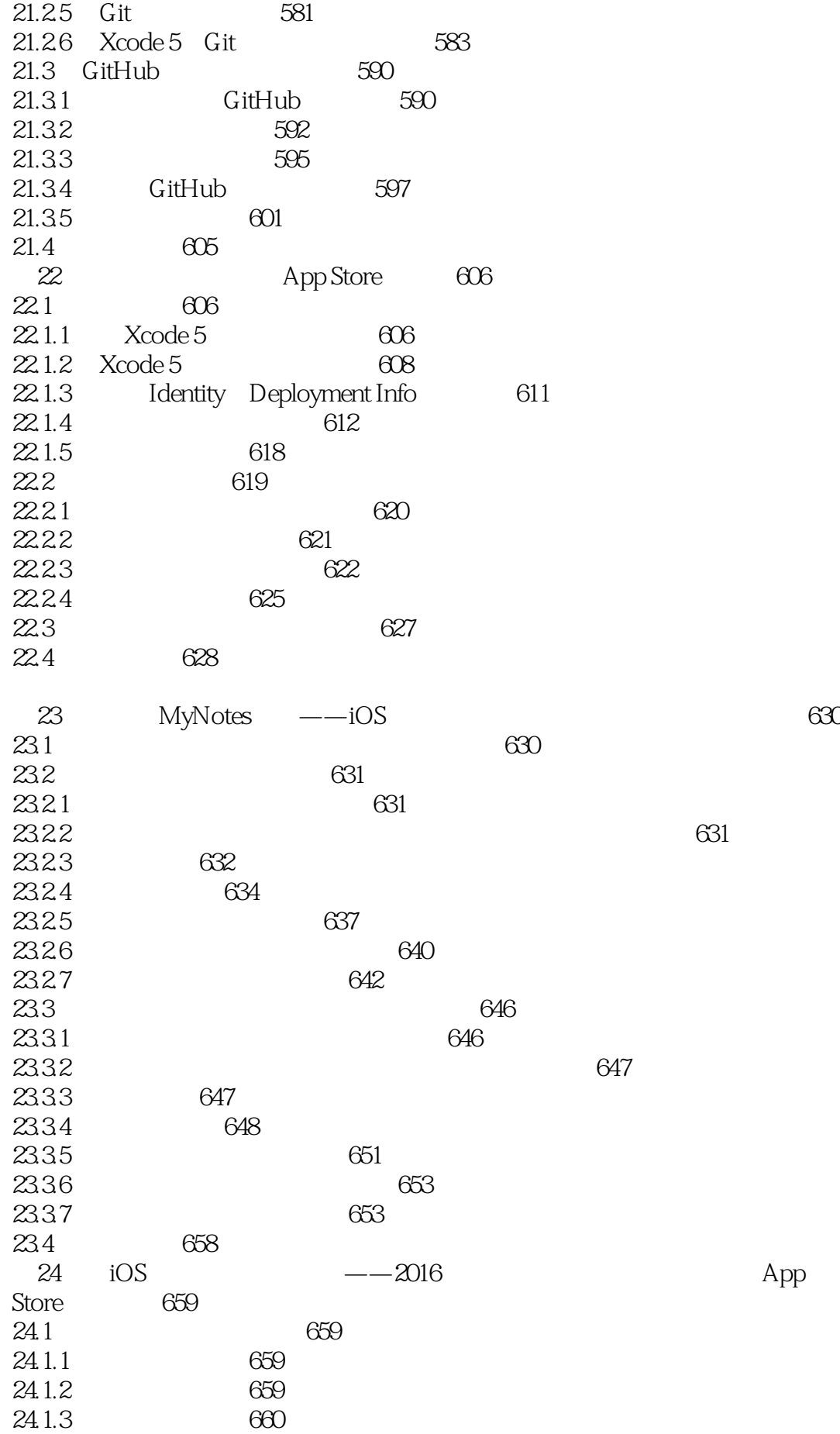

iOS Ap

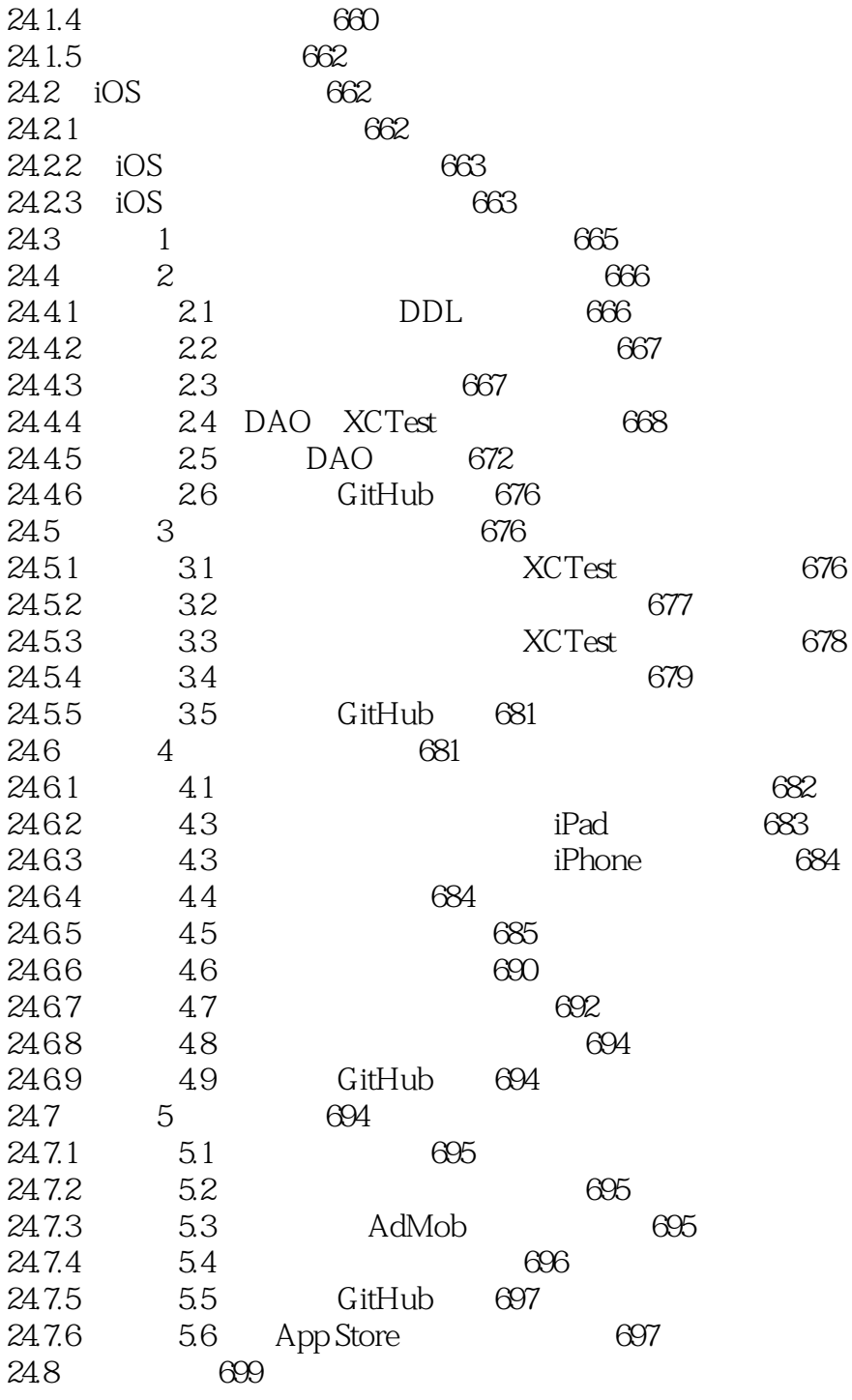

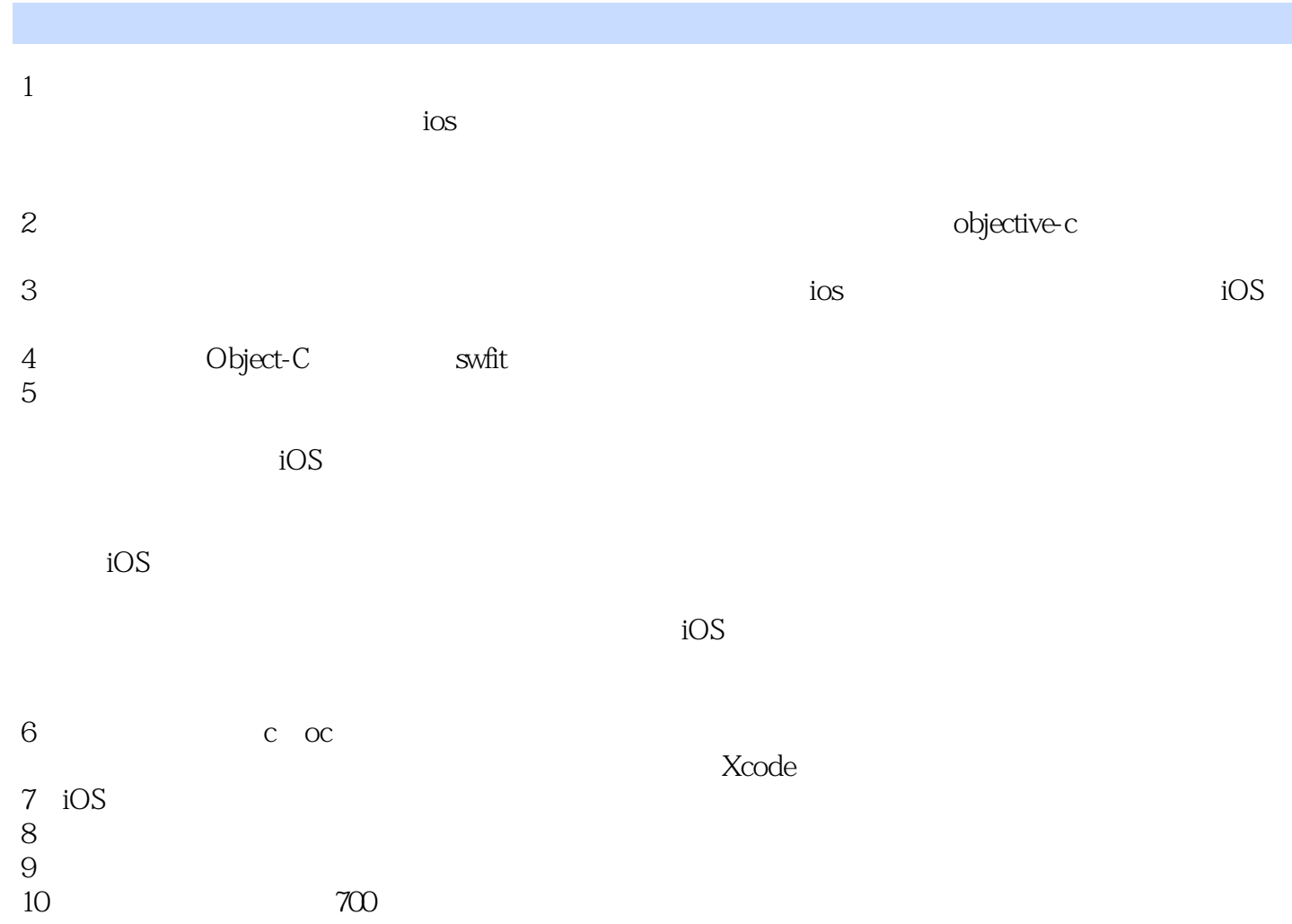

storyboard

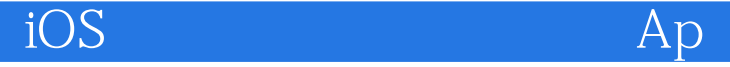

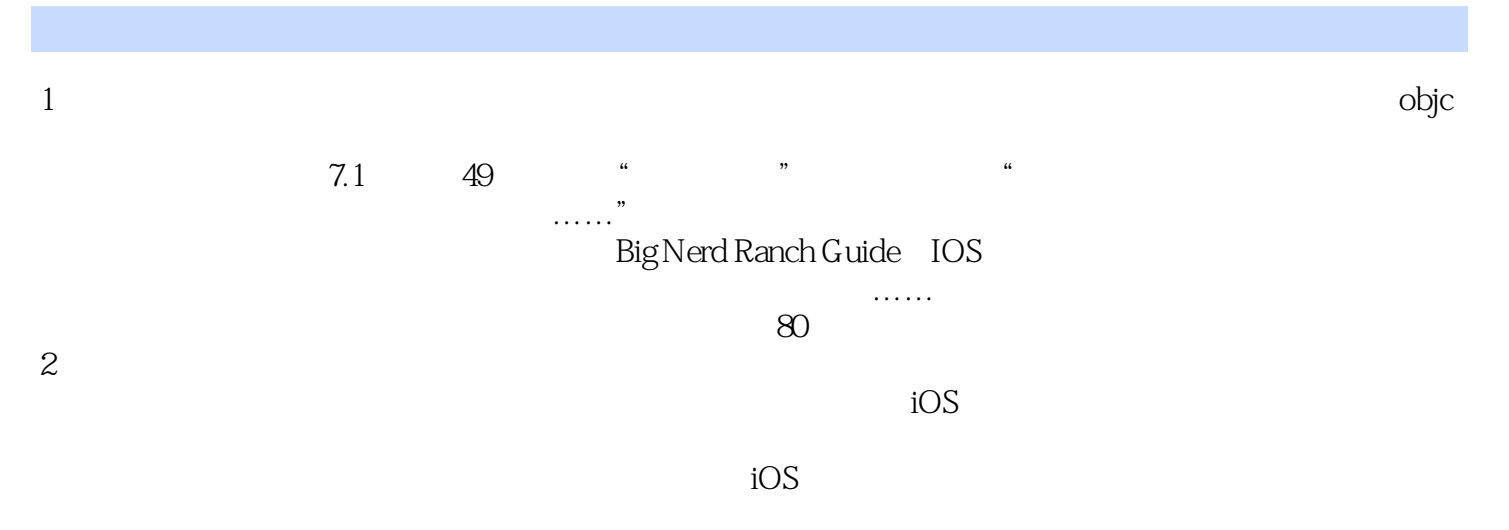

 $\log$ 

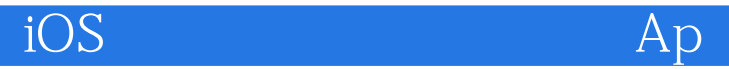

本站所提供下载的PDF图书仅提供预览和简介,请支持正版图书。

:www.tushu111.com